**МУНИЦИПАЛЬНОЕ АВТОНОМНОЕ ОБЩЕОБРАЗОВАТЕЛЬНОЕ УЧРЕЖДЕНИЕ «ЛЫЧКОВСКАЯ СРЕДНЯЯ ШКОЛА ИМЕНИ ГЕРОЯ СОВЕТСКОГО СОЮЗА СТРУЖКИНА И.В.» (ЛЫЧКОВСКАЯ СРЕДНЯЯ ШКОЛА)**

# **ПРОГРАММА ДОПОЛНИТЕЛЬНОГО ОБРАЗОВАНИЯ** «Компьютерный дизайн»

Срок реализации программы – 2 года Возраст детей: учащиеся основного общего образования (5-9 кл.) 68 часов, 1 занятие в неделю по 1 часу

> Cоставитель программы педагог дополнительного образования Ревчук Ирина Ивановна

# Содержание

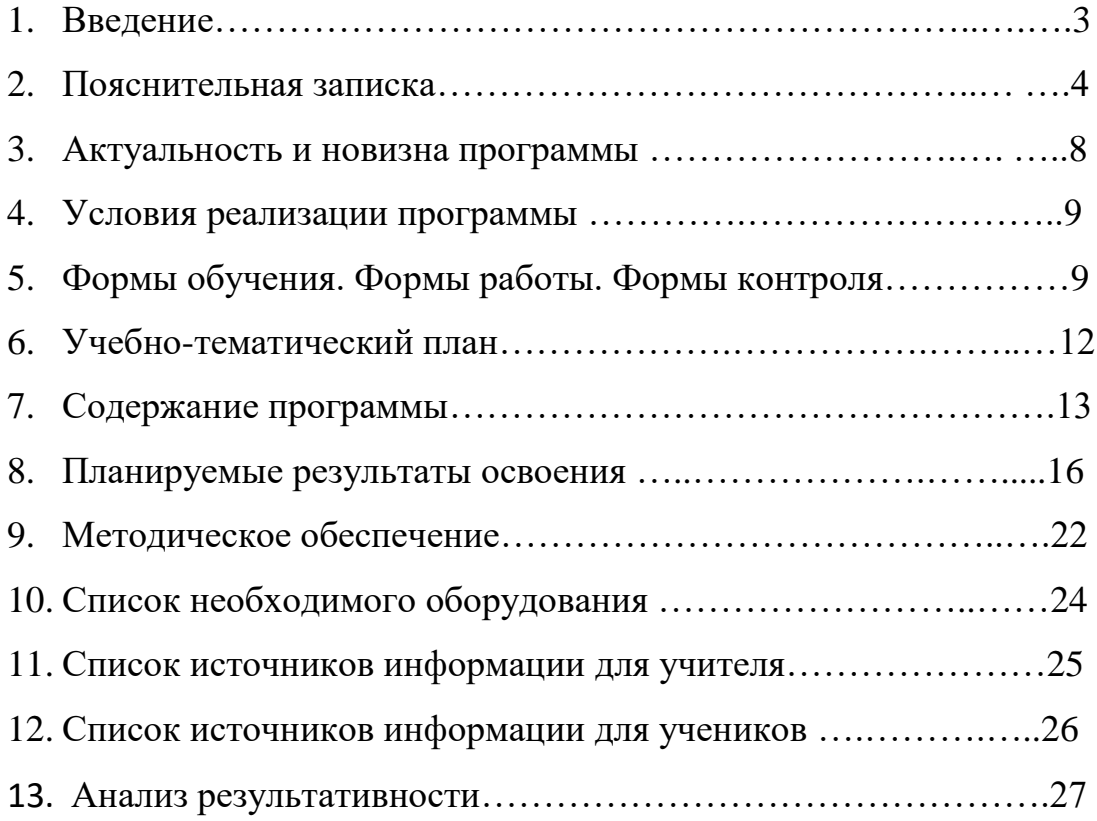

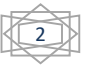

### Введение

Рабочая программа даёт представление о целях, общей стратегии обучения, воспитания и развития обучающихся средствами учебного курса «Компьютерный дизайн» на базовом и углублённом уровне; устанавливает обязательное предметное содержание, предусматривает его структурирование по разделам и темам курса, определяет распределение его годам изучения; даёт примерное распределение учебных часов по тематическим разделам курса

Область информатики, занимающаяся методами создания и редактирования изображений с помощью компьютеров, называется компьютерной графикой.

Работа с компьютерной графикой - одно из самых популярных направлений использования персональных компьютеров, причем занимаются этой работой не только профессиональные художники и дизайнеры, но и множество любителей. Для этих целей можно обойтись собственными силами и доступными программными средствами, которые имеются в школе.

Умение работать в графических редакторах занимает особое место в педагогической деятельности.

Дети в большой охотой «рисуют» в Paint, а затем и в более сложных редакторах.

Графические редакторы – одни из самых популярных прикладных программ. Их существует огромное множество с разными возможностями, способствующими к самостоятельному творчеству. Обучающиеся приобретают навыки выполнять рисунок точками, отрезками, кругами, прямоугольниками и т.д. Пытаясь выполнить свой замысел, дети будут стремиться найти и изучить возможности графического редактора, а это в свою очередь подтолкнет их к новым творческим идеям.

3

### Пояснительная записка

Дополнительная общеразвивающая программа «Графический дизайн» имеет техническую направленность.

Разработана в соответствии с:

• Порядком организации и осуществления образовательной деятельности по дополнительным общеобразовательным программам, утвержденным приказом Министерства просвещения РФ от 09.11. 2018г. №196 (в редакции приказа Минпросвещения России от 30.09.2020 №533);

• Методическими рекомендациями по проектированию дополнительных общеразвивающих программ (включая разноуровневые программы) (письмо Департамента государственной политики в сфере воспитания детей и молодежи Министерства образования и науки РФ от 18.11. 2015 № 09-3242);

• Требованиями к образовательным программам дополнительного образования детей (письмо Минобрнауки от 11 декабря 2006 г. №06-1844);

• Санитарными правилами СП 2.4.3648-20 «Санитарно-эпидемиологические требования к организациям воспитания и обучения, отдыха и оздоровления детей и молодежи», утвержденные Постановлением Главного государственного санитарного врача РФ от 28 сентября 2020 г. №28;

• Санитарными правилами и нормами СанПиН 1.2.3685-21 «Гигиенические нормативы и требования к обеспечению безопасности и (или) безвредности для человека факторов среды обитания», утвержденными Постановлением Главного государственного санитарного врача РФ от 28 января 2021 года №2. Форма обучения: очная

Программа включает четыре раздела художественно – графических программ: Paint, GIMP, PowerPoint, Blender, 3D-Builder.

Задания разработаны таким образом, что дети начинают овладевать знаниями работы в графических программах от более простых к более сложным, постоянно закрепляя полученную информацию во время уроков и дома. Это дает возможность детям лучше запомнить и безболезненно переходить к более сложным программам. Таким образом, каждое последующее задание составлено так, что дети должны применять умения, полученные ранее, закрепляя художественные приемы и знания. В конце каждого изученного раздела делается итоговая работа которая показывает чему научился ребенок за определенный период. При создании данной программы были учтены возрастные особенности учащихся. На занятиях дети

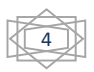

получают практические навыки работы с компьютером и графическими программами. Курс «Компьютерный дизайн» включает теоретические беседы и практические занятия. В процессе выполнения учащимися творческих работ, дети выполняют задания, включающие в себя сбор материала (иллюстрации, фотографии и т.п.). Теоретическая часть урока сопровождается показом наглядных пособий: рекламных буклетов, визиток, и другой печатной продукции с которой дети сталкиваются в повседневной жизни.

Целью обучения, таким образом, является не только освоение современной компьютерной технологии, но и развитие художественного вкуса, расширение знаний в области изобразительного искусства.

Программа «Компьютерный дизайн» дает возможность при использовании информационных технологий создать настоящее художественное произведение.

#### **Цели:**

развитие алгоритмического мышления как необходимого условия профессиональной деятельности в современном информационном обществе, предполагающего способность обучающегося разбивать сложные задачи на более простые подзадачи; сравнивать новые задачи с задачами, решёнными ранее; определять шаги для достижения результата и т. д.;

-развитие творческих способностей детей и подростков в процессе освоения технических и художественных основ дизайнерской деятельности;

-формирование и развитие компетенций обучающихся в области использования информационно-коммуникационных технологий, в том числе знаний, умений и навыков работы с информацией, программирования, коммуникации в современных цифровых средах в условиях обеспечения информационной безопасности личности обучающегося;

-развитие творческих способностей, овладение компьютером как средством решения практических задач связанных с графикой и мультимедиа, подготовка учеников к активной полноценной жизни и работе в условиях технологически развитого общества;

- воспитание ответственного и избирательного отношения к информации с учётом правовых и этических аспектов её распространения, стремления к продолжению образования в области информационных технологий и созидательной деятельности с применением средств информационных технологий.

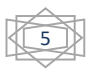

### **Задачи:**

*Образовательные:*

Знакомство детей с основными видами компьютерной графики.

 Приобретение навыков создавать и обрабатывать рисунки с использованием графических редакторов.

Включение учащихся в практическую деятельность

Развитие мотивации к сбору информации

*Воспитательные:*

Формирование потребности в саморазвитии

Формирование активной жизненной позиции

Развитие культуры общения,

Развитие мотивации личности к познанию

*Развивающие:*

 Развитие деловых качеств, таких как самостоятельность, ответственность, активность, аккуратность.

Развитие чувства прекрасного.

 Развитие творческой деятельности, и возможности использовать знания, полученные при работе с техникой в новых видах деятельности.

Развитие у учащихся навыков критического мышления.

 Раскрытие креативных способностей, подготовка к художественноэстетическому восприятию окружающего мира.

 Привитие интереса к полиграфическому искусству, дизайну, оформлению.

Развитие эмоциональной сферы, чувства души.

*Решение задач предполагает:*

 знакомство с графическими редакторами Paint, GIMP, PowerPoint, 3D-Builder и Blender.

использование графических примитивов;

разработка эскизов;

 рисование рисунков с помощью графических редакторов Paint;

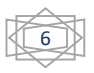

 обработка рисунков с помощью графического редактора GIMP;

- помощь в постановке целей презентации;
- проработку плана презентации, её логической схемы;
- стилевое решение презентации;
- дизайн слайдов презентации;
- озвучивание презентации;
- сборку презентации;
- $\checkmark$  знакомство с программой 3D-Builder и затем с Blender;
- использование возможностей программ;
- разработка проекта;
- защита проекта и участие в конкурсах.

Данная программа рассчитана на 2 года обучения.

Возраст детей – учащиеся основного общего образования. Занятия проводятся 1 раз в неделю по 1 часу. Всего 68 часов.

Занятия строятся соответственно возрастным особенностям: определяются методы проведения занятий, подход к распределению заданий, организуется коллективная работа, планируется время для теории и практики. Каждое занятие включает в себя элементы теории, практику, демонстрации.

Наиболее удачная форма организации труда – коллективное выполнение работы.

Большое воспитательное значение имеет подведение итогов работы, анализ, оценка. Наиболее подходящая форма оценки – презентации, защита работ, выступление перед зрителями, среди которых родители, бабушки, дедушки ребят и участие в конкурсах разного уровня.

В конце обучения – конкурс самопрезентаций,защита творческих работ и проектов с использованием мультимедиа технологий.

7

### Актуальность программы

В нашем информационно-компьютерном мире возникла необходимость укрепления связей ребенка с компьютерной графикой, трудом и искусством. Учащиеся получат представление о самобытности и оригинальности применения компьютерной графики как вида искусства.

Особое внимание в данной программе уделяется проектной деятельности, которая даёт возможность максимально проявить творческий потенциал ребёнка, на практике раскрыть синтез пространственных видов искусства, научить ребёнка планировать свою творческую деятельность, ориентироваться во времени, видеть конечную цель творческого процесса.

Актуальность программы состоит в том, что в процессе обучения у детей и подростков формируется дизайнерское мышление - особой установки сознания, которая позволяет человеку комплексно подходить к оценке и созиданию окружающей его предметной среды в целом и любого из её компонентов.

Согласно научным данным, дизайнерское мышление включает в себя следующие параметры: конструктивность, целесообразность, вариативность, гибкость; чувство стиля и стилевой гармонии. Помимо них большое значение имеет мировоззренческая канва, т.е. понимание взаимосвязи «Природа – Человек – Предметная среда». Формирование дизайнерского мышления в цельном виде и на соответствующем уровне может быть наиболее успешно реализовано именно в рамках предметнопрактической деятельности.

Ни одна компьютерная технология не развивалась так стремительно, как компьютерная графика. Для каждой области дизайна сегодня существуют специализированные графические приложения, позволяющие разработать все что угодно, начиная от простейшей визитки и кончая дизайном автомобиля или коттеджа. Люди самых разных профессий применяют компьютерную графику в своей работе. Это – исследователи в различных научных и прикладных областях, художники, конструкторы, специалисты по компьютерной верстке, дизайнеры, создатели рекламы, логотипов, модельеры тканей и одежды, дизайнеры оформления помещений, фотографы, специалисты в области теле- и видеомонтажа, Web дизайнеры, авторы мультимедиа-презентаций.

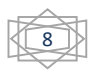

## Новизна программы

По сравнению с другими программами такой направленности данная программа отличается тем, что программу осваивают обучающиеся различных классов, и более того с различными интеллектуальными способностями, в том числе и с умственной отсталостью.

### Условия для реализации программы

*Для успешной реализации программы необходимо соблюдать ряд условий:*

1) Наличие индивидуальных компьютеров для возможности индивидуальной работы каждого ученика.

2) Программа PAINT, GIMP, 3D-Builder, Blender, PowerPoint, 3D-Builder.

- 3) Возможность выхода в Интернет.
- 4) Методические пособия, дидактические материалы для учителя.

*Программа построена на принципах:*

Доступности – при изложении материала учитываются различные возрастные особенности детей. Материал располагается от простого к сложному. При необходимости допускается повторение части материала через некоторое время.

Наглядности – человек получает через органы зрения почти в 5 раз больше информации, чем через слух, поэтому на занятиях используются как наглядные материалы, так и обучающие программы.

Сознательности и активности – для активизации деятельности детей используются такие формы обучения, как занятия-игры, конкурсы, совместные обсуждения поставленных вопросов и дни свободного творчества.

Кабинет Точки Роста, в котором проводятся занятия кружка, соответствует требованиям материального и программного обеспечения. Кабинет оборудован согласно правилам пожарной безопасности.

Наставничество – более опытные обучающиеся берут шефство над менее опытными. Дети с ОВЗ работают вместе с обучающимися, которые обучаются по общеобразовательным программам.

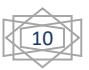

## Формы обучения

Основной формой обучения по данной программе является учебнопрактическая деятельность учащихся. Приоритетными методами её организации служат практические, творческие работы. Все виды практической деятельности в программе направлены на освоение различных технологий работы с графикой и компьютером как инструментом обработки графики.

# Формы работы

Программа предусматривает использование следующих форм работы:

 *фронтальной* – подача учебного материала всему коллективу учеников;

 *индивидуальной* – самостоятельная работа учащихся с оказанием учителем помощи при возникновении затруднения, не уменьшая активности учеников и содействуя выработки навыков самостоятельной работы;

 *ученик*-*ученик* – более опытные работают с менее опытными обучающимися;

 *групповой* - когда учащимся предоставляется возможность самостоятельно построить свою деятельность на основе принципа взаимозаменяемости, ощутить помощь со стороны друг друга, учесть возможности каждого на конкретном этапе деятельности. Всё это способствует более быстрому и качественному выполнению задания. Особым приёмом при организации групповой формы работы является ориентирование учеников на создание так называемых минигрупп или подгрупп с учётом их возраста и опыта работы.

Примерная структура занятия:

- $\checkmark$  организационный момент (2 мин);
- $\checkmark$  разбор нового материала, теоретическая часть занятия (10 мин);
- физкультминутка (3 мин);
- $\checkmark$  работа за компьютером, выполнение практических заданий (20 мин);
- $\checkmark$  подведение итогов занятия (10 мин).

### Формы контроля

 *текущий* (наблюдение и изучение способностей ребят в процессе обучения, в ходе выполнения практических заданий);

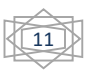

Ревчук И.И. Лычковская средняя школа

- *периодический* контроль (проводится по итогам выполнения практических заданий);
- *итоговый* (выставка творческих работ и защита проектов).

# Учебно-тематическии план

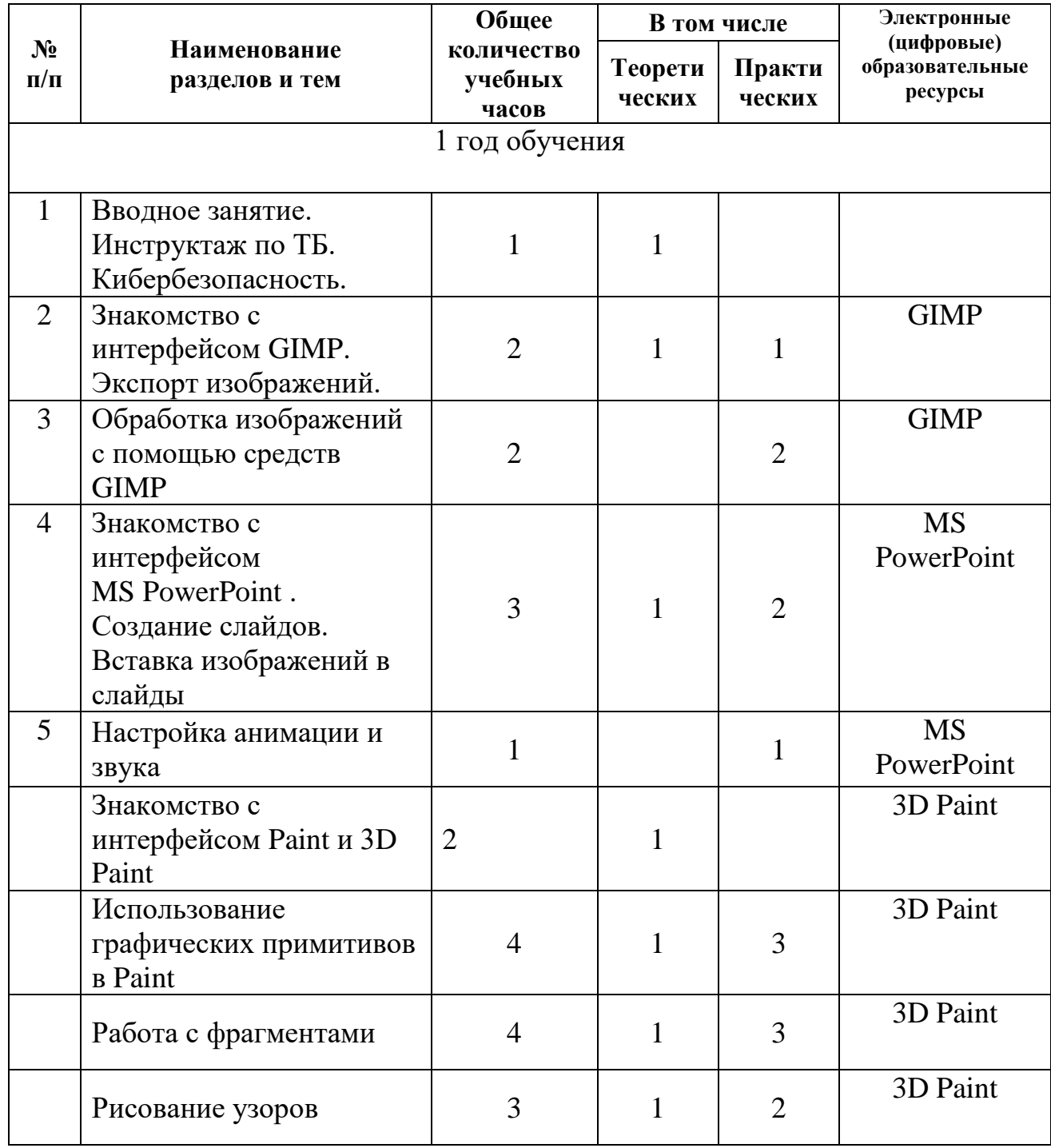

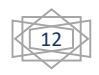

Ревчук И.И. Лычковская средняя школа

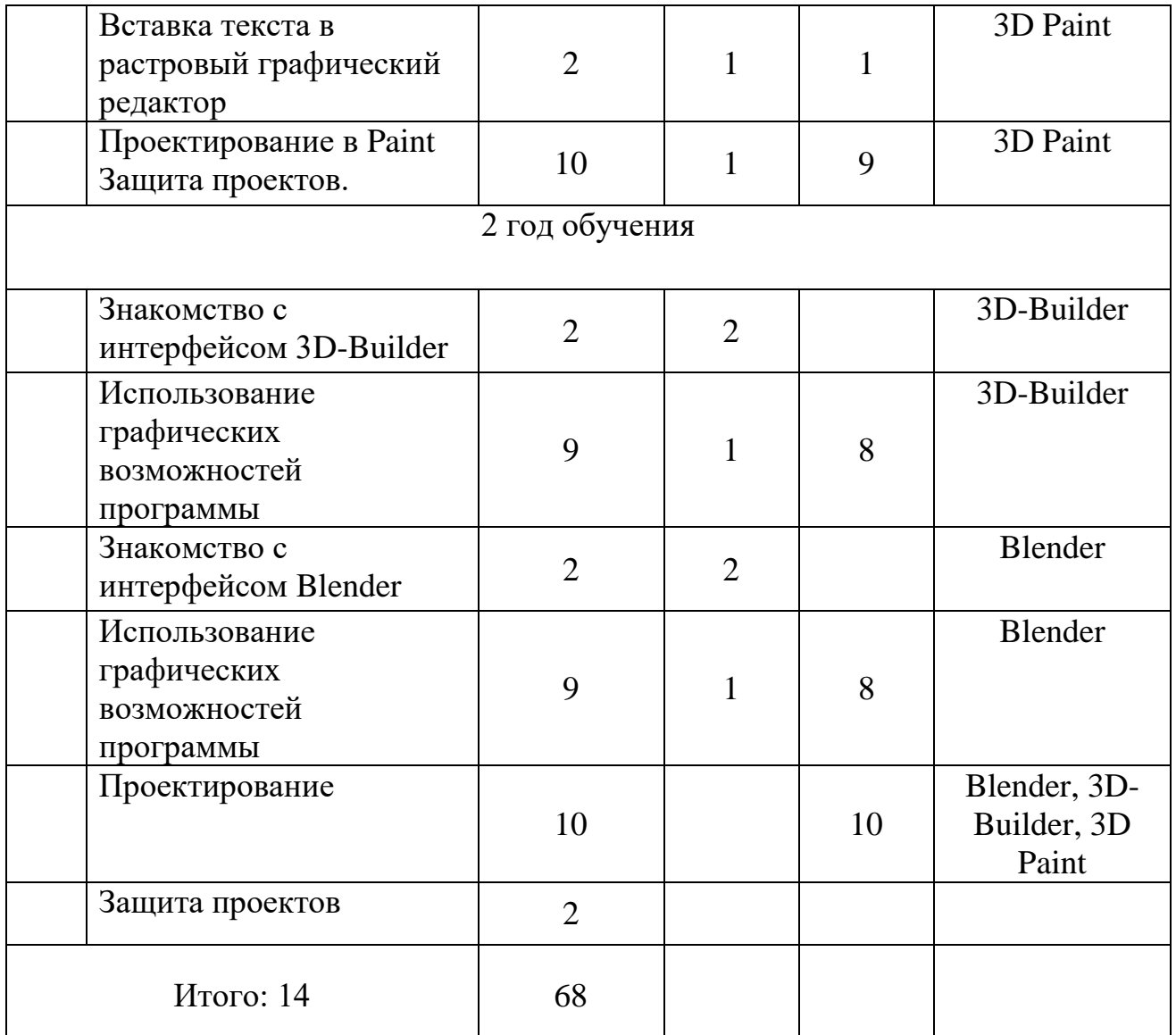

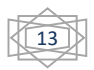

### Содержание программы

#### **Занятие 1. Вводное занятие**.

*Теоретическая часть*. Инструктаж по ТБ.

Возможность создания компьютерных рисунков. Необходимость умения в современном мире создавать презентацию.

Знакомство с основными устройствами компьютера, объектами рабочего стола. Самопрезентация, как один из этапов множества конкурсов. Кибербезопасность.

*Практическая часть.* Просмотр рисунков победителей Школьный патент-Шаг в будущее!» Лучшие самопрезентации учащихся.

#### **Занятие 2-3. Знакомство с интерфейсом GIMP.**

**Экспорт изображений.**

*Теоретическая часть.* Запуск программы. Знакомство с интерфейсом. Настройка инструментов.

*Практическая часть.* Применение изученного материала на практике**.**

### **Занятие 4-5. Обработка изображений с помощью средств GIMP**

*Теоретическая часть.* Объяснение материала по обработке изображений с помощью средств программы.

*Практическая часть.*Применение изученного материала на практике**.**

**Занятие 6-8. Знакомство с интерфейсом MS PowerPoint . Создание слайдов. Вставка изображений в слайды.**

*Теоретическая часть.* Запуск программы. Ознакомление с правилами заполнения слайдов.

*Практическая часть.* Фронтальная практическая работа: знакомство с окном программы MSPowerPoint.

Использование изученных правил на практике.

### **Занятие 9. Настройка анимации и звука.**

*Теоретическая часть.* Вставка рисунка, диаграммы, графика, звука, гиперссылок при создании презентации. Демонстрация презентации.

*Практическая часть.* Применение изученного материала на практике**.**

#### **Занятие 10-11. Знакомство с интерфейсом Paint (двухмерной и трёхмерной).**

*Теоретическая часть.* Запуск программы. Ознакомление с инструментами программы и Палитрой.

*Практическая часть.* Фронтальная практическая работа: знакомство с окном программы Paint. Использование Палитры.

**Занятие 13-16. Использование графических примитивов в Paint (двухмерной и трёхмерной).**

*Теоретическая часть.* Настройка инструментов.

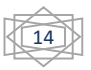

*Практическая часть.* Применение графических примитивов на практике**.**

#### **Занятие 17-19. Работа с фрагментами.**

*Теоретическая часть.* Выделение фрагмента прямоугольной формы, выделение фрагмента произвольной формы.

*Практическая часть.* Применение изученного материала на практике**.**

#### **Занятие 20-22 Рисование узоров.**

*Теоретическая часть.* Выбор узоров, использование инструментов.

*Практическая часть.* Рисование русских народных узоров Новгородской области

#### **Занятие 23-24. Вставка текста в растровый графический редактор.**

*Теоретическая часть.* Объяснение возможности вставки текста в рисунок.

*Практическая часть .*Научить вставлять текст в рисунки

#### **Занятие 25-34. Проектирование.**

*Теоритическая часть.* Этапы проектирование. Выбор темы. Построение плана.

*Практическая часть.* Выполнение проекта. Защита работ.

**Занятие 35-36 Знакомство с интерфейсом 3D-Builder.**

*Теоретическая часть.* Запуск программы. Знакомство с интерфейсом программы. Техника безопасности.

*Практическая часть.* Создание примитивных объектов.

#### **Занятие 37-45 Использование графических возможностей программы.**

*Теоретическая часть.* Запуск программы. Знакомство с интерфейсом программы.

*Практическая часть.* Создание проектов.

**Занятие 46-47. Знакомство с интерфейсом Blender.**

*Теоретическая часть.* Запуск программы. Знакомство с интерфейсом программы.

*Практическая часть.* Создание примитивных объектов.

**Занятие 48-56 Использование графических возможностей программы.**

*Теоретическая часть.* Запуск программы. Знакомство с интерфейсом программы.

*Практическая часть.* Создание проектов.

**Занятие 57-66 Использование графических возможностей программы.**

*Практическая часть.* Создание проектов в любой программе.

#### **Занятие 67-68. Защита проектов**

*Практическая часть.* Создание жюри из родителей учащихся.

Просмотр всех проектов. Выбор лучшего.

# Планируемые результаты освоения программы

#### ЛИЧНОСТНЫЕ РЕЗУЛЬТАТЫ

Личностные результаты имеют направленность на решение задач воспитания, развития и социализации обучающихся средствами курса.

#### *Патриотическое воспитание:*

ценностное отношение к отечественному культурному, историческому и научному наследию; понимание значения информатики как науки в жизни современного общества; владение достоверной информацией о передовых мировых и отечественных достижениях в области дизайна и информационных технологий; заинтересованность в научных знаниях о цифровой трансформации современного общества.

#### *Духовно-нравственное воспитание:*

ориентация на моральные ценности и нормы в ситуациях нравственного выбора; готовность оценивать своё поведение и поступки, а также поведение и поступки других людей с позиции нравственных и правовых норм с учётом осознания последствий поступков; активное неприятие асоциальных поступков, в том числе в сети Интернет.

#### *Гражданское воспитание:*

представление о социальных нормах и правилах межличностных отношений в коллективе, в том числе в социальных сообществах; соблюдение правил безопасности, в том числе навыков безопасного поведения в интернет-среде; готовность к разнообразной совместной деятельности при выполнении учебных, познавательных задач, создании учебных проектов; стремление к взаимопониманию и взаимопомощи в процессе этой учебной деятельности; готовность оценивать своё поведение и поступки своих товарищей с позиции нравственных и правовых норм с учётом осознания последствий поступков.

#### *Ценности научного познания:*

сформированность мировоззренческих представлений об информации, информационных процессах и информационных технологиях, соответствующих современному уровню развития науки и общественной

практики и составляющих базовую основу для понимания сущности научной картины мира;

интерес к обучению и познанию; любознательность; готовность и способность к самообразованию, осознанному выбору направленности и уровня обучения в дальнейшем;

овладение основными навыками исследовательской деятельности, установка на осмысление опыта, наблюдений, поступков и стремление совершенствовать пути достижения индивидуального и коллективного благополучия;

сформированность информационной культуры, в том числе навыков самостоятельной работы с разнообразными средствами информационных технологий, а также умения самостоятельно определять цели своего обучения, ставить и формулировать для себя новые задачи в учёбе и познавательной деятельности, развивать мотивы и интересы своей познавательной деятельности;

#### *Формирование культуры здоровья*:

осознание ценности жизни; ответственное отношение к своему здоровью; установка на здоровый образ жизни, в том числе и за счёт освоения и соблюдения требований безопасной эксплуатации средств информационных и коммуникационных технологий (ИКТ).

#### *Трудовое воспитание:*

интерес к практическому изучению профессий и труда в сферах профессиональной деятельности, связанных с графическим дизайном и информационными технологиями, основанными на достижениях науки информатики и научно-технического прогресса;

осознанный выбор и построение индивидуальной траектории образования и жизненных планов с учётом личных и общественных интересов и потребностей.

#### *Экологическое воспитание:*

осознание глобального характера экологических проблем и путей их решения, в том числе с учётом возможностей ИКТ.

#### *Адаптация обучающегося к изменяющимся условиям социальной среды*:

освоение обучающимися социального опыта, основных социальных ролей, соответствующих ведущей деятельности возраста, норм и правил общественного поведения, форм социальной жизни в группах и сообществах, в том числе существующих в виртуальном пространстве.

#### МЕТАПРЕДМЕТНЫЕ РЕЗУЛЬТАТЫ

Метапредметные результаты освоения образовательной программы курса отражают овладение универсальными учебными действиями познавательными, коммуникативными, регулятивными.

#### **Универсальные познавательные действия**

#### *Базовые логические действия:*

умение определять понятия, создавать обобщения, устанавливать аналогии, классифицировать, самостоятельно выбирать основания и критерии для классификации, устанавливать причинно-следственные связи, строить логические рассуждения, делать умозаключения (индуктивные, дедуктивные и по аналогии) и выводы;

умение создавать, применять и преобразовывать знаки и символы, модели и схемы для решения учебных и познавательных задач;

самостоятельно выбирать способ решения учебной задачи (сравнивать несколько вариантов решения, выбирать наиболее подходящий с учётом самостоятельно выделенных критериев).

#### *Базовые исследовательские действия:*

формулировать вопросы, фиксирующие разрыв между реальным и желательным состоянием ситуации, объекта, и самостоятельно устанавливать искомое и данное;

оценивать на применимость и достоверность информацию, полученную в ходе исследования;

прогнозировать возможное дальнейшее развитие процессов, событий и их последствия в аналогичных или сходных ситуациях, а также выдвигать предположения об их развитии в новых условиях и контекстах.

#### *Работа с информацией:*

выявлять дефицит информации, данных, необходимых для решения поставленной задачи;

применять различные методы, инструменты и запросы при поиске и отборе информации или данных из источников с учётом предложенной учебной задачи и заданных критериев;

выбирать, анализировать, систематизировать и интерпретировать информацию различных видов и форм представления;

самостоятельно выбирать оптимальную форму представления информации и иллюстрировать решаемые задачи несложными схемами, диаграммами, иной графикой и их комбинациями;

оценивать надёжность информации по критериям, предложенным учителем или сформулированным самостоятельно;

эффективно запоминать и систематизировать информацию.

#### **Универсальные коммуникативные действия**

#### *Общение:*

сопоставлять свои суждения с суждениями других участников диалога, обнаруживать различие и сходство позиций;

публично представлять результаты выполненного опыта (эксперимента, исследования, проекта);

самостоятельно выбирать формат выступления с учётом задач презентации и особенностей аудитории и в соответствии с ним составлять устные и письменные тексты с использованием иллюстративных материалов.

#### *Совместная деятельность (сотрудничество):*

понимать и использовать преимущества командной и индивидуальной работы при решении конкретной проблемы, в том числе при создании информационного продукта;

принимать цель совместной информационной деятельности по сбору, обработке, передаче, формализации информации; коллективно строить действия по её достижению: распределять роли, договариваться, обсуждать процесс и результат совместной работы;

выполнять свою часть работы с информацией или информационным продуктом, достигая качественного результата по своему направлению и координируя свои действия с другими членами команды;

оценивать качество своего вклада в общий информационный продукт по критериям, самостоятельно сформулированным участниками взаимодействия;

сравнивать результаты с исходной задачей и вклад каждого члена команды в достижение результатов, разделять сферу ответственности и проявлять готовность к предоставлению отчёта перед группой;

помогать и научиться обучать других обучающихся;

следовать принципам наставничества.

#### **Универсальные регулятивные действия**

#### *Самоорганизация:*

выявлять в жизненных и учебных ситуациях проблемы, требующие решения;

ориентироваться в различных подходах к принятию решений (индивидуальное принятие решений, принятие решений в группе);

самостоятельно составлять алгоритм решения задачи (или его часть), выбирать способ решения учебной задачи с учётом имеющихся ресурсов и собственных возможностей, аргументировать предлагаемые варианты решений;

составлять план действий (план реализации намеченного алгоритма решения), корректировать предложенный алгоритм с учётом получения новых знаний об изучаемом объекте;

помогать составлять план действий менее опытным обучающимся;

делать выбор в условиях противоречивой информации и брать ответственность за решение.

#### *Самоконтроль (рефлексия):*

владеть способами самоконтроля, самомотивации и рефлексии;

давать адекватную оценку ситуации и предлагать план её изменения;

учитывать контекст и предвидеть трудности, которые могут возникнуть при решении учебной задачи, адаптировать решение к меняющимся обстоятельствам;

объяснять причины достижения (недостижения) результатов информационной деятельности, давать оценку приобретённому опыту, уметь находить позитивное в произошедшей ситуации;

вносить коррективы в деятельность на основе новых обстоятельств, изменившихся ситуаций, установленных ошибок, возникших трудностей;

оценивать соответствие результата цели и условиям.

#### *Эмоциональный интеллект:*

ставить себя на место другого человека, понимать мотивы и намерения другого.

#### *Принятие себя и других:*

осознавать невозможность контролировать всё вокруг даже в условиях открытого доступа к любым объёмам информации.

#### ПРЕДМЕТНЫЕ РЕЗУЛЬТАТЫ

Предметные результаты освоения обязательного предметного содержания, установленного данной рабочей программой, отражают сформированность у обучающихся умений:

работать с файловой системой персонального компьютера и облачными хранилищами с использованием графического интерфейса: создавать, копировать, перемещать, переименовывать, удалять и архивировать файлы и каталоги;

соблюдать требования безопасной эксплуатации технических средств информационно-коммуникационных технологий; иметь представление о влиянии использования средств ИКТ на здоровье пользователя, уметь применять методы профилактики заболеваний, связанных с использованием цифровых устройств;

соблюдать сетевой этикет, базовые нормы информационной этики и права при работе с приложениями на любых устройствах и в сети Интернет, выбирать безопасные стратегии поведения в сети;

искать информацию в сети Интернет (в том числе по ключевым словам и по изображению), критически относиться к найденной информации, осознавая опасность для личности и общества распространения вредоносной информации, в том числе экстремистского и террористического характера; понимать структуру адресов веб-ресурсов;

использовать современные сервисы интернет-коммуникаций, цифровые сервисы государственных услуг, цифровые образовательные сервисы;

представлять результаты своей деятельности в виде структурированных иллюстрированных документов, мультимедийных презентаций, демонстрируя свободное владение умениями и навыками использования информационных и коммуникационных технологий для поиска, хранения, обработки и передачи и анализа различных видов информации; формировать личное информационное пространство;

работать с различными графическими редакторами.

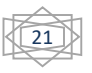

## Методическое обеспечение программы

Обучение проводится с использованием мультимедийного комплекта педагога (компьютер, мультимедийный проектор). Занятия поддержаны большим количеством наглядных иллюстраций с CD приложений. Практические задания разработаны также с использованием CD приложений.

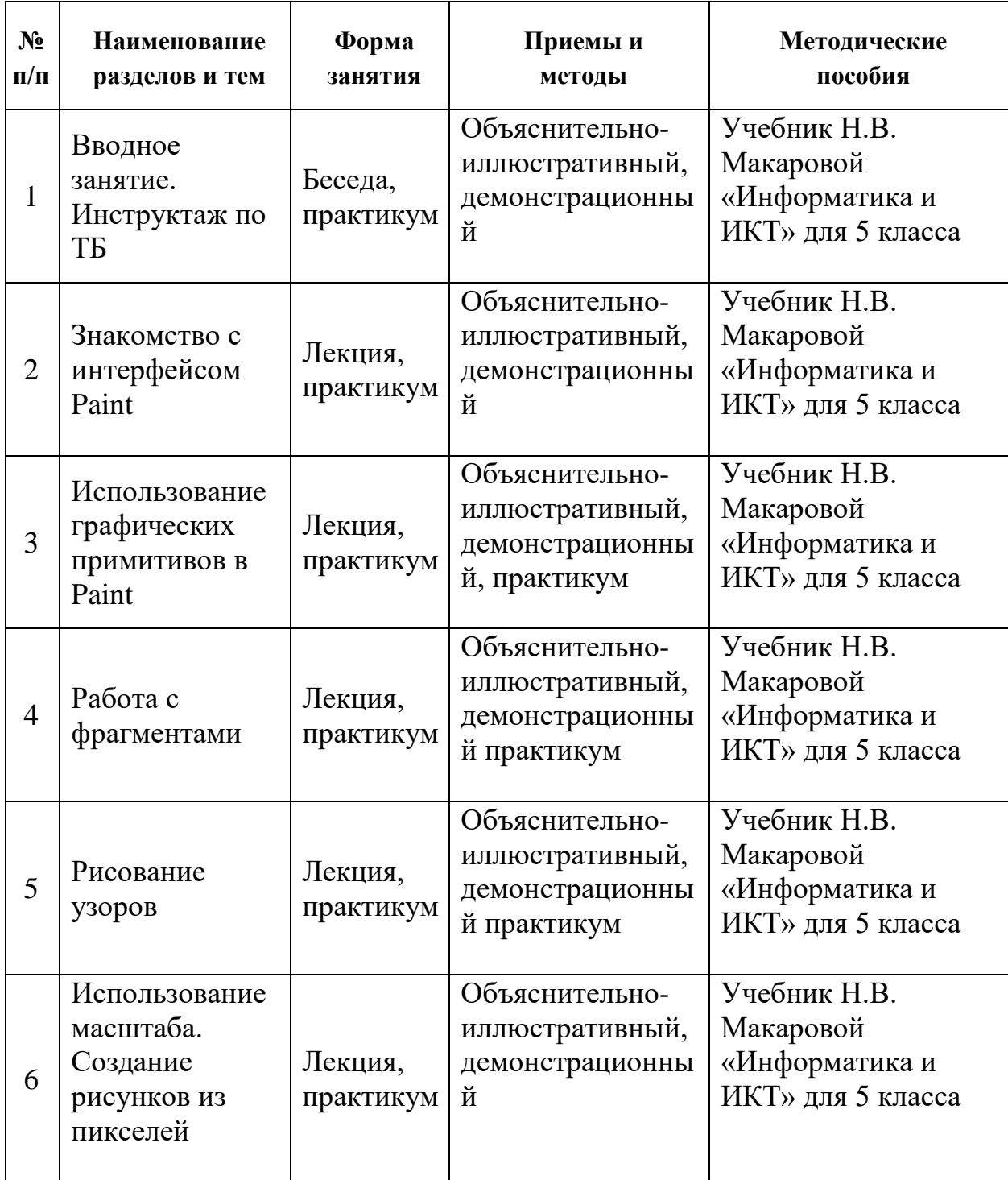

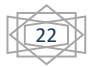

Ревчук И.И. Лычковская средняя школа

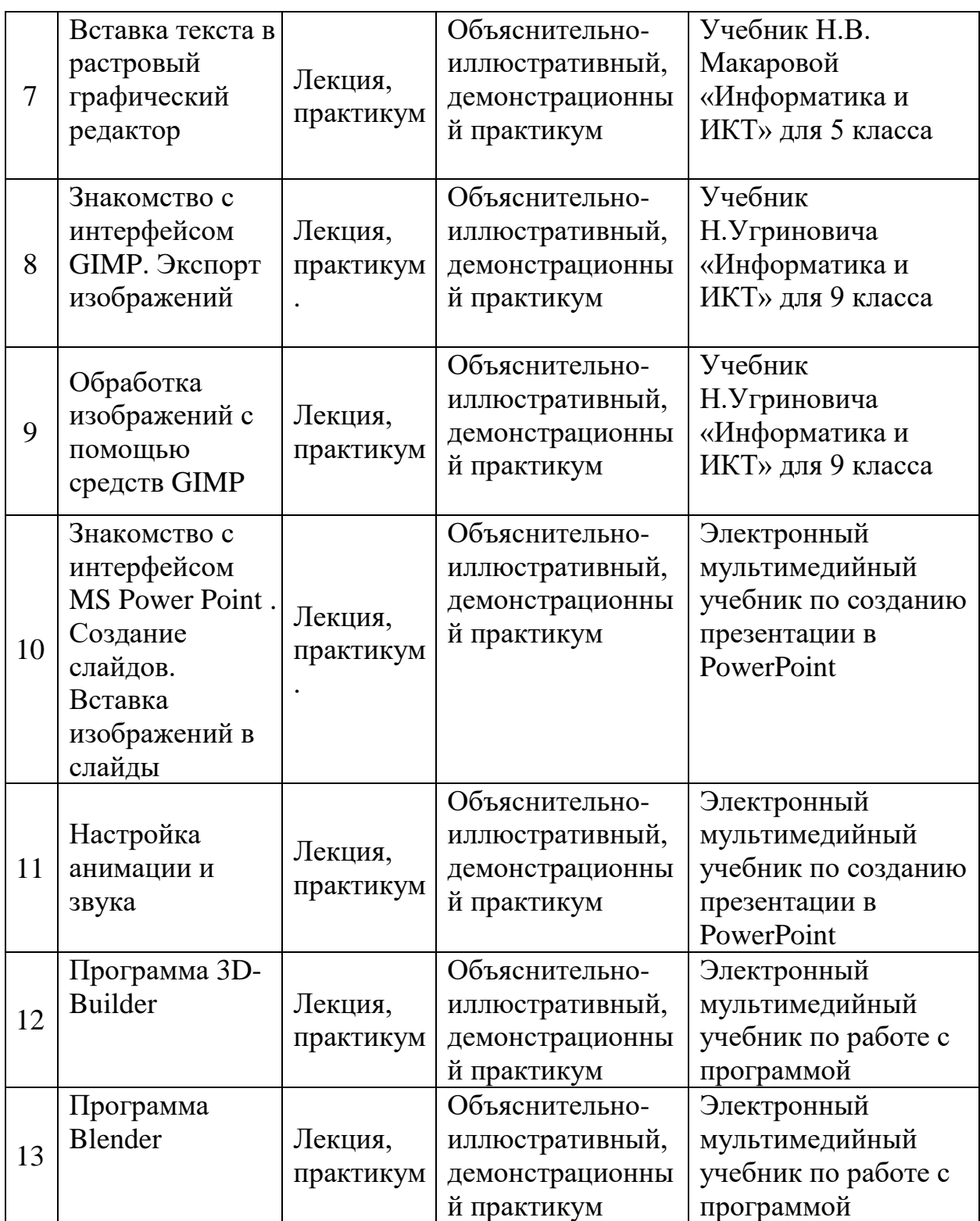

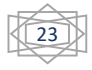

## Список необходимого оборудования

- 1. Кабинет, оснащенный по всем требованиям безопасности и охраны труда.
- 2. Столы 10 шт.
- 3. Стулья 10шт.
- 4. Компьютеры -10 шт.
- 5. Принтер.
- 6. Сканер.
- 7. Колонки.
- 8. Мультимедиа проектор.
- 9. Экран.
- 10.Микрофон.
- 11.Цифровой фотоаппарат.
- 12.Дисковые накопители.

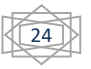

# Список источников информации для учителя

1) Л.А. Залогова «Компьютерная графика». [http://www.medmedia.ru/printarticle.html;](http://www.medmedia.ru/printarticle.html)

2) А.В. Овчаров «Информатизация образования как закономерный процесс в развитии педагогических технологий». http://aeli.altai.ru/nauka/sbornik/2000/ovcharov2.html

3) Кирмайер Г. Мультимедиа. — М.: Малип, 1994.

4) Электронный мультимедийный учебник по созданию презентации в Power Point скачан с сайта www.instructing.ru

5) Материалы Международного педагогического мастер-класса программы Intel «Обучение для будущего».

**Сайты в помощь учителю информатики:** [www.klyaksa.net](http://www.klyaksa.net/) [www.metod-kopilka.ru](http://www.metod-kopilka.ru/) [www.pedsovet.org](http://www.pedsovet.org/) [www.uroki.net](http://www.uroki.net/) [www.intel.ru](http://www.intel.ru/) [www.izo-school.ru/glavnaya/kompyuternaya-grafika](http://www.izo-school.ru/glavnaya/kompyuternaya-grafika)

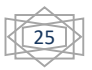

# Список источников информации для учащихся

1) Электронный мультимедийный учебник по созданию презентации в Microsoft PowerPoint.

4). Залогова Л.А. Компьютерная графика. Элективный курс: Учебное пособие. – М.: БИНОМ. Лаборатория знаний, 2010.

5). Залогова Л.А. Компьютерная графика. Элективный курс. Практикум / Л.А. Залогова. – М.: БИНОМ. Лаборатория знаний, 2005 г. – 245 с.

### **Перечень Internet-ресурсов**

*Сайты в помощь ученикам:*

http:/[/www.klyaksa.net](http://www.klyaksa.net/)

[http://www.uroki.net](http://www.uroki.net/)

http:/[/www.intel.ru](http://www.intel.ru/)

[http://www.legenda-dance.ru](http://www.legenda-dance.ru/)

[http://www.myshared.ru](http://www.myshared.ru/)

[http://www.izo-school.ru](http://www.izo-school.ru/)

http://www.gimp.org/ http://inkscape.org/

http://docs.gimp.org/ru  $\rightarrow$  http://www.progimp.ru/

http://ru.wikipedia.org/wiki/GIMP  $-$  Большая библиотека электронных книг по дизайну на сайте Росдизайн

http://www.rosdesign.com/design/bookofdesign.htm

http://www.gimpart.org/osnovyi-rabotyi - Уроки Gimp для начинающих.

http://gimp-master.moy.su/  $\neg$  www.progimp.ru/articles/

#### **Анализ результативности, эффективности**

Все методические материалы апробированы в работе с детьми среднего школьного возраста, так как автор имеет значительный опыт практической работы. Результативность программы:

-обучающийся 6 класса с ОВЗ (умственная отсталость) получил ГРАН-ПРИ на международном конкурсе «Школьный патент-Шаг в будущее!»;

-обучающийся 8 класса с ОВЗ (ЗПР) второй год занимает призовые места на данном конкурсе;

-обучающийся 6 класса занял 1 место на международном конкурсе «Школьный патент-Шаг в будущее!» в номинации «Важное для обороны страны», является финалистом Всероссийского фестиваля творческих открытий и инициатив «Леонардо», имеет Грамоту за 2 место в дистанционном командном туре во II региональном турнире по кибербезопасности Новгородской области.;

-обучающаяся 7 класса с ОВЗ (ЗПР) участвовала во Всероссийском конкурсе компьютерной графики «Художественный образ в цифровом пространстве»;

-обучающаяся 6 класса заняла 1 место во всероссийском конкурсе «Один зимний день в селе» с работой «Чудные сельские зимние каникулы»;

-обучающийся 8 класса занял 2 место на международном конкурсе «Школьный патент-Шаг в будущее!» в номинации «Промышленный дизайн» подноминация «Шаблон сайта».

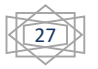